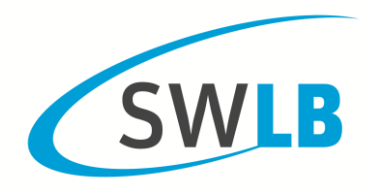

#### **Anlage 2 zum Wärmeliefervertrag**

### **Preisblatt Fernwärme**

Geltungsbereich: Fernwärmeversorgung des Gebietes **Rotbäumlesfeld und Eglosheim Nord**

#### **1. Wärmepreise (Stand: 01.01.2019)**

Der Wärmepreis setzt sich zusammen aus Jahresgrundpreis, Jahresverrechnungspreis und dem Arbeitspreis.

**1.1** Der **Jahresgrundpreis** für die an der Mengenbegrenzung eingestellte Heizwasserdurchflussmenge (MHW) beträgt je angefangenen l/h:

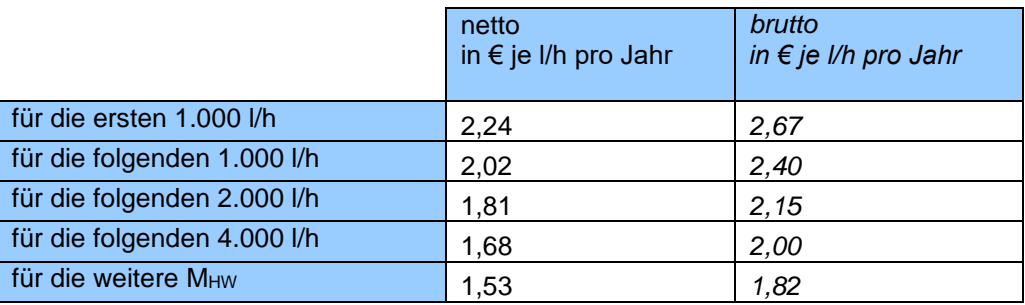

Die eingestellte Heizwasserdurchflussmenge (MHW) ermittelt sich in Abhängigkeit von dem für die Abnahmestelle angemeldeten Wärmebedarf in kW sowie der in den TAB (Anlage 3 zum Fernwärmeliefervertrag) für den Netzverbund festgelegten Vorlauftemperatur von maximal 100°C und der zulässigen Rücklauftemperatur von 50°C. Es gilt die folgende Formel:

Wärmebedarf (in kW) x 860  $M_{HW} =$ 

FH\* Vorlauftemperatur – FH Rücklauftemperatur \* FH = Fernheizung

**1.2** Der **Jahresverrechnungspreis** für die installierten Mess- und Begrenzungseinrichtungen beträgt für die eingestellte Heizwasserdurchflussmenge ( $M_{HW}$ ):

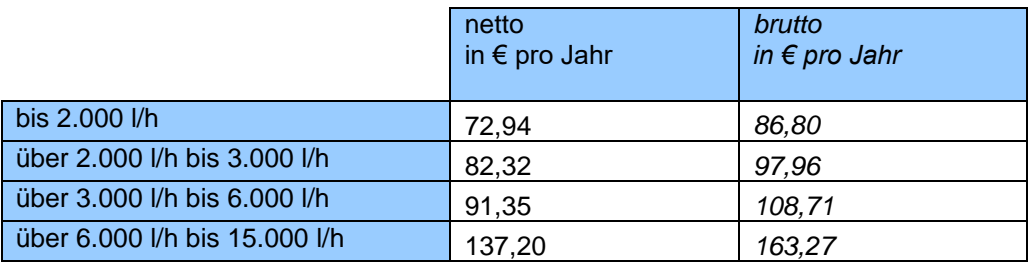

**1.3** Der **Arbeitspreis** für die abgenommene Wärmemenge beträgt:

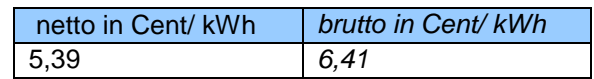

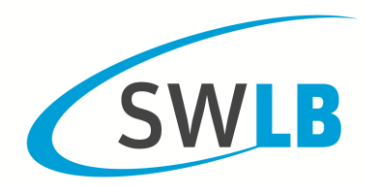

## **2. Preisänderungen**

Die Wärmepreise werden zum 01.01. und 01.07. eines jeden Jahres auf der Grundlage der Preisänderungsklauseln entsprechend Ziffer 2.1 und 2.2 sowie unter Berücksichtigung der unter der Ziffer 2.3 genannten Basiswerte und Indizes ermittelt und angepasst.

Die Summanden in Klammern der Preisänderungsklauseln und die Summe werden hierbei auf 4 Nachkommastellen errechnet. Die sich aus der Preisänderung ergebenden neuen Preise werden kaufmännisch auf 2 Nachkommastellen gerundet.

#### **2.1 Änderung des Jahresgrundpreises und des Jahresverrechnungspreises gemäß Ziffer 1.1 und 1.2**

Der neue Jahresgrundpreis und der neue Jahresverrechnungspreis werden anhand der nachfolgenden Formel ermittelt:

 $GP_{neu} = GP_0 (0,5 \frac{1}{10} + 0.5 \frac{L}{L_0})$ 

#### **2.2 Änderung des Arbeitspreises gemäß Ziffer 1.3**

Der neue Arbeitspreis wird anhand der nachfolgenden Formel berechnet:

 $AP_{\text{neu}} = AP_0 (0.8 \text{ EG/EG}_0 + 0.2 \text{ W/W}_0)$ 

#### **2.3 Formelzeichen, Basiswerte und Preisführungsgrößen (Indizes)**

Die unter Ziffer 2.1 und 2.2 verwendeten Formelzeichen und Indizes bedeuten:

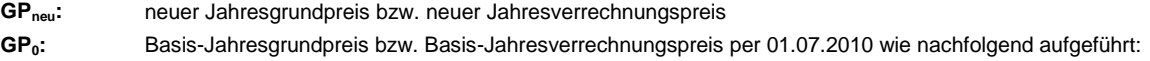

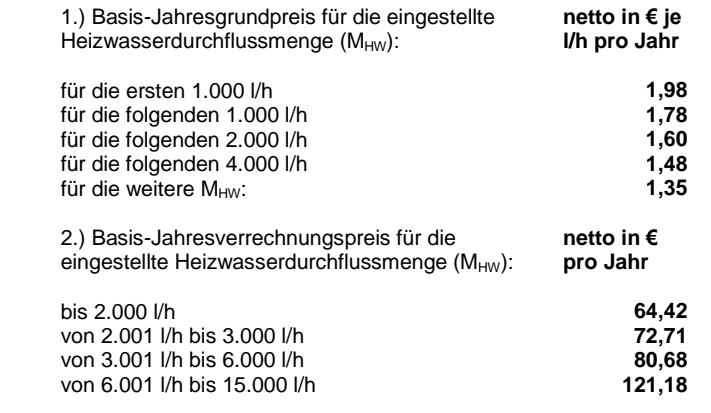

**APneu:** neuer Arbeitspreis für die abgenommene Wärmemenge

**AP0:** Basis-Arbeitspreis netto per 01.07.2010 in Höhe von 5,22 ct/kWh

**I:** Investitionsgüterindex

(Grundlage: Fachserie 17 des Statistischen Bundesamtes "Preise", Reihe 2 "Preise und Preisindizes für gewerbliche Produkte (Erzeugerpreise)", "1 Index der Erzeugerpreise gewerblicher Produkte (Inlandsabsatz)", "1.1 Aktuelle Ergebnisse", laufende Nr. 3 "Erzeugnisse der Investitionsgüterproduzenten").

Maßgeblich für die Preisermittlung zum 01.01. ist der Durchschnittswert, der sich aus den Monatswerten für den Zeitraum Mai bis Oktober des Vorjahres ergibt.

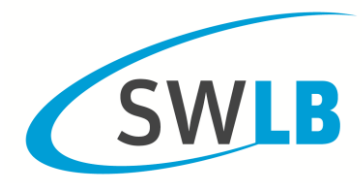

Maßgeblich für die Preisermittlung zum 01.07. ist der Durchschnittswert, der sich aus den Monatswerten für den Zeitraum November des Vorjahres bis April des laufenden Jahres ergibt.

- **I0:** der Basiswert des Investitionsgüterindex in Höhe von 95,8 = Durchschnittswert aus den monatlichen Notierungen des Investitionsgüterindex von November 2009 bis April 2010 (2015 = 100).
- **L:** Lohnindex (Grundlage: Fachserie 16 des Statistischen Bundesamtes "Verdienste und Arbeitskosten", Reihe 2.2 "Arbeitnehmerverdienste und Indizes der Arbeitnehmerverdienste", "Index der durchschnittlichen Bruttomonatsverdienste (ohne Sonderzahlungen) der vollzeitbeschäftigten Arbeitnehmer nach Wirtschaftszweigen und Quartalen", "3.1 Deutschland", Buchstabe D "Energieversorgung").

Maßgeblich für die Preisermittlung zum 01.01. ist der Quartaldurchschnittswert, der sich für das 2. Quartal des Vorjahres ergibt.

Maßgeblich für die Preisermittlung zum 01.07. ist der Quartaldurchschnittswert, der sich für das 4. Quartal des Vorjahres ergibt.

- **L0:** der Basiswert des Lohnindex in Höhe von 87,6; Stand 4. Quartal 2009 (2015 = 100)
- **EG:** Erdgasindex

(Grundlage: Fachserie 17 des Statistischen Bundesamtes "Preise", Reihe 2 "Preise und Preisindizes für gewerbliche Produkte (Erzeugerpreise)", "1 Index der Erzeugerpreise gewerblicher Produkte (Inlandsabsatz)", "1.1 Aktuelle Ergebnisse", laufende Nr. 633 "Erdgas, bei Abgabe an Handel und Gewerbe").

Maßgeblich für die Preisermittlung zum 01.01. ist der Durchschnittswert, der sich aus den Monatswerten für den Zeitraum Mai bis Oktober des Voriahres ergibt.

Maßgeblich für die Preisermittlung zum 01.07. ist der Durchschnittswert, der sich aus den Monatswerten für den Zeitraum November des Vorjahres bis April des laufenden Jahres ergibt.

- **EG0:** der Basiswert des Erdgasindex in Höhe von 87,9 = Durchschnittswert aus den monatlichen Notierungen des Erdgasindex von November 2009 bis April 2010 (2015 = 100).
- **W:** Wärmeindex

(Grundlage: Fachserie 17 des Statistischen Bundesamtes "Preise", Reihe 7 "Verbraucherpreisindizes für Deutschland – Monatsbericht-", "1. Gliederung nach dem Verwendungszweck", COICOP-VPI-Nr. 0455 "Zentralheizung, Fernwärme u. a.").

Maßgeblich für die Preisermittlung zum 01.01. ist der Durchschnittswert, der sich aus den Monatswerten für den Zeitraum Mai bis Oktober des Vorjahres ergibt.

Maßgeblich für die Preisermittlung zum 01.07. ist der Durchschnittswert, der sich aus den Monatswerten für den Zeitraum November des Vorjahres bis April des laufenden Jahres ergibt.

**W0:** der Basiswert des Wärmeindex in Höhe von 100,9 = Durchschnittswert aus den monatlichen Notierungen des Wärmeindex von November 2009 bis April 2010 (2010 = 100).

Mit dem Wärmeindex wird der Wärmemarkt gemäß § 24 Abs. 3 Satz 1 AVBFernwärmeV abgebildet.

Die Indizes des Statistischen Bundesamtes werden unter [www.destatis.de](http://www.destatis.de/) veröffentlicht. Werden die vorgenannten Indizes nicht mehr veröffentlicht, so ist die Stadtwerke Ludwigsburg-Kornwestheim GmbH berechtigt, den Bezugsindex oder Bezugstarif durch einen in seiner wirtschaftlichen Auswirkung möglichst gleichen oder den bisherigen Bezugsgrößen nahe kommenden veröffentlichten Index oder Tarif zu ersetzen.

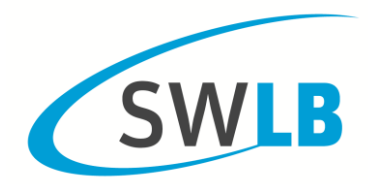

## **3. Inbetriebsetzung**

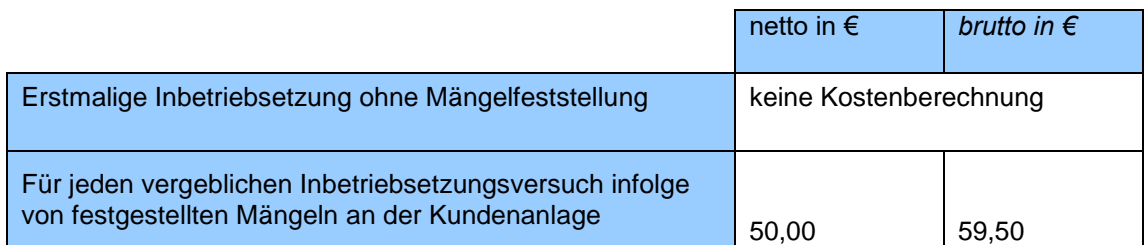

## **4. Zahlungsverzug, Einstellung und Wiederaufnahme der Versorgung**

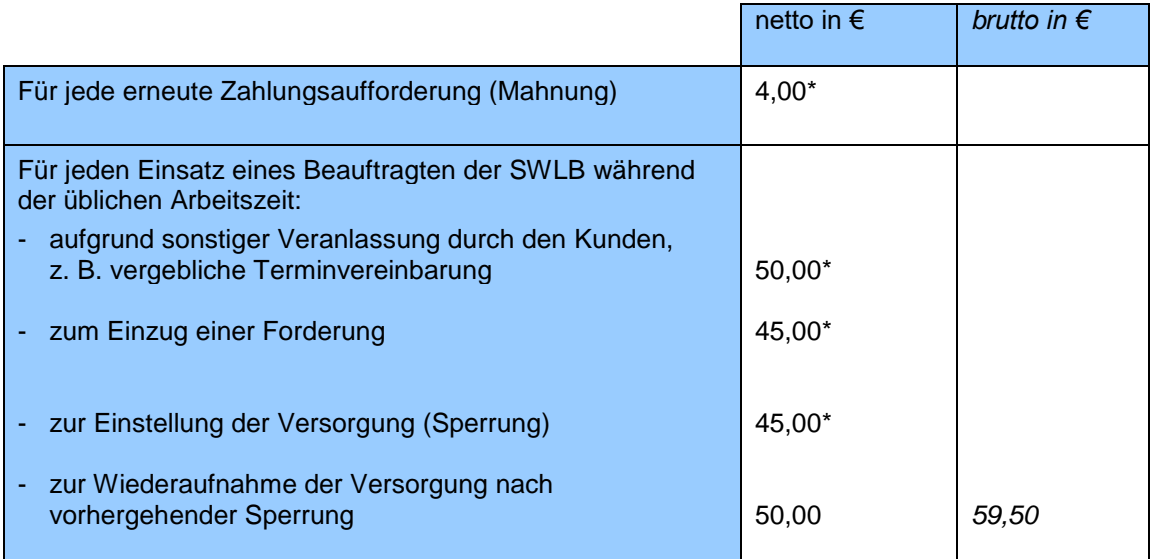

# **5. Sonstige Bestimmungen; Zahlungsverkehr**

Für Aufwendungen, die durch die Nichteinlösung von Kundenschecks oder Rücklastschriften entstehen, werden die von den Geldinstituten ggf. erhobenen Beträge in Rechnung gestellt.

### **6. Steuern und Abgaben**

Die unter den Ziffern 1 bis 5 genannten gerundeten Bruttopreise (in *kursiver* Darstellung) enthalten die Umsatzsteuer in der jeweils geltenden gesetzlichen Höhe zum Zeitpunkt der Leistungsausführung (derzeit 19%). Die mit \* gekennzeichneten Beträge unterliegen nicht der Umsatzsteuer.